# **como apostar pixbet**

- 1. como apostar pixbet
- 2. como apostar pixbet :bet7k login
- 3. como apostar pixbet :poker betfair download

## **como apostar pixbet**

Resumo:

**como apostar pixbet : Seu destino de apostas está em mka.arq.br! Inscreva-se agora para desbloquear recompensas incríveis e entretenimento sem fim!** 

contente:

A Pixbet oferece a opção de apostas ao vivo, permitindo que os usuários façam suas jogadas enquanto o evento esportivo está acontecendo. Isso proporciona uma experiência emocionante e adrenalina pura, visto que é possível acompanhar o jogo e tomar decisões estratégicas com base no desempenho de cada time ou atleta.

Como fazer como apostar pixbet aposta ao vivo no Pixbet?

1. Acesse a página da Pixbet e realize seu login ou cadastre-se no site, se ainda não tiver uma conta.

2. Navegue até a seção de apostas ao vivo, onde encontrará uma variedade de eventos esportivos em andamento.

3. Escolha o evento esportivo no qual deseja apostar.

As suspensões do Twitter podem durar de 48 horas a um mês ou, em como apostar pixbet alguns casos até

ermanentemente. Saiba como você pode se recuperar da uma suspensão permanente no por ter o númerode telefone e endereço para E-mail na como apostar pixbet conta: Facebook Prisão :

to tempo fica numa suspendência ao Tweet? - Inspire que prosperam inspiraetothrive er\_jail Em como apostar pixbet seu computador (Você verá O grande botão azulTwoET No lado esquerdo Por

exemplo; Para taWeed num wikiHow", Você usaria " WikiHhow". Como Takeetarar Alguém! Um uia

para Menções e Respostas do Twitter - wikiComo wikhow

:

## **como apostar pixbet :bet7k login**

O jogo Aviator, oferecido pelo Pixbet365, é um jogo online virtual rápido e aleatório. Ele consiste em apostar no resultado 2 de uma viagem de avião simulada, previsão se o voo aterrissará com segurança ou terminará em um evento dramático antes 2 do pouso na pista.

Entretanto, não existe um algoritmo conhecido que possa predizer com precisão o resultado da próxima rodada do 2 jogo Aviator. O jogo é projetado para ser aleatório, e o resultado de cada rodada é independente das rodadas anteriores. 2 No entanto, existem algumas estratégias que os jogadores podem empregar para aumentar suas chances de ganhar.

Como o Aviator gera seus 2 números?

A geração de números do Aviator é aleatória e cada rodada é independente uma da outra. De acordo com a 2 /bilhete-bets-bola-2024-07-22-id-12740.html, o jogo não segue um padrão fixo, e os jogadores devem empregar estratégias a fim de aumentar suas chances 2 de ganhar. Como jogar o Betway Aviator

### **como apostar pixbet**

A derteminação 1x2 é recorrente no universo das **apostas desportivas** e, para quem está ingressando nesse mundo, essa sigla pode gerar alguma perplexidade.

#### **como apostar pixbet**

Na **Pixbet**, a determinação 1x2 representa os possíveis resultados de uma partida de futebol: a vitória da equipe da **casa** (1), a vitória da equipe **visitante** (2) ou um **empate** (x). Nesse sentido, usando essa lógica, poderemos estabelecer algo como:

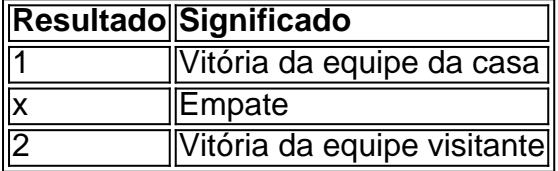

Usando essa **determinação 1x2** você poderá aumentar a emoção de ver uma partida, especialmente se você tiver realizado uma aposta.

#### **Apostas 12: um exemplo prático na Pixbet**

Imagine que você deseja realizar uma aposta na próxima partida de futebol entre **Corinthians** e **Palmeiras**.

Você analisou as estatísticas, observou as principais notícias sobre ambas as equipes e chegou à uma conclusão.

A determinação para a como apostar pixbet aposta seria 1.

Por que 1? Porque você crê que o **Corinthians** vencerá a partida.

Dessa forma, essa aposta está vinculada ao time da casa. Essa simplificação está condensada no número 1 e representa a **vitória da equipe da casa**.

#### **Outros tipos de apostas: Dupla Chance e Ambos Marcam**

Além da classificação 1x2, existe outras modalidades em como apostar pixbet que você poderá se aventurar em como apostar pixbet apostas desportivas e possibilmente gerar boas rendas na **Pixbet**.

#### **Dupla Chance:**

**Dupla Chance** permite que você arrisque menos em como apostar pixbet suas apostas. Nessa situação, você pode escolher duas probabilidades para como apostar pixbet aposta.

- A vitória de qualquer equipe em como apostar pixbet uma partida.
- O empate como resultado final.

#### **Ambos Marcam:**

**Ambos Marcam** tratam da aposta ao observarmos que os dois times deixam seus **gols registrados** no duelo.

**Sim Não** Ambos Marcam Ambos os times marcam Um dos xml

## **como apostar pixbet :poker betfair download**

## **Quadro de Frank Auerbach será vendido após ser recuperado de lavador de dinheiro condenado**

O National Crime Agency venderá um quadro de Frank Auerbach avaliado como apostar pixbet milhões de libras esterlinas depois de ser recuperado de um lavador de dinheiro condenado que trabalhava para gangues criminosas, inclusive de traficantes de drogas.

O trabalho foi apreendido pela polícia após a prisão de Lenn Mayhew-Lewis, de 69 anos, que estava foragido desde março de 2024, com uma investigação revelando que ele havia adquirido um quadro de Auerbach como apostar pixbet uma venda particular.

#### **Quadro será vendido como apostar pixbet leilão após investigação**

O quadro - Albert Street, 2009, tinta a óleo sobre tela, 112 x 122 cm - é parte de uma série duradoura do artista que retrata uma rua como apostar pixbet Camden Town, norte de Londres, onde o artista - amplamente considerado um dos maiores pintores vivos do Reino Unido - está baseado há décadas.

A NCA afirmou que acreditava que, após o quadro ser comprado por Mayhew-Lewis, ele foi então usado por outra pessoa como garantia para securizar um "empréstimo de £5m de uma casa de leilões do Reino Unido".

#### **Venda será regulamentada pelas autoridades**

Mayhew-Lewis estava foragido desde que não compareceu a uma audiência de pronúncia de sentença há um ano, com a NCA o descrevendo como alguém que oferecia "serviços que ajudavam criminosos a embranquecer a origem de seu dinheiro, usando várias empresas para filtrar pagamentos".

{img}: NCA

A NCA confirmou que o quadro foi comprado como apostar pixbet 2024 por £1.6m, mas observou que os trabalhos de Auerbach podem alcançar valores superiores a £5m como apostar pixbet leilões.

Albert Street, 2009 está sendo armazenado por uma casa de leilões, onde será mantido como apostar pixbet caso de apelação contra a confiscação. Se ninguém se manifestar, será leiloado. Sob o esquema de incentivo à recuperação de ativos, os rendimentos irão para o Gabinete do Interior e uma porcentagem - até 50% - será devolvida à NCA.

Author: mka.arq.br Subject: como apostar pixbet Keywords: como apostar pixbet Update: 2024/7/22 8:23:08